### Java baitkood Programmeerimiskeeled

Toomas Römer ja Rein Raudjärv, 16.04.2008

## Kava

- Virtuaalmasinad
- Kompilaatorid
- Ajalugu
- ▶ Baitkood vs masinkood
- Magasinipõhised keeled
- ▶ Baitkood detailsemalt
	- **Klassi struktuur**
	- ▶ Jooksutamise mudel
	- **Instruktsioonid**
- ▶ Demo
- Miks?

0000:0000 CA FE BA BE 00 00 00 30 00 17 01 00 24 6F 72 67 0000:0010 2F 73 70 72 69 6E 67 66 72 61 6D 65 77 6F 72 6B 0000:0020 2F 6A 6D 78 2F 4A 6D 78 45 78 63 65 70 74 69 6F 0000:0030 6E 07 00 01 01 00 2F 6F 72 67 2F 73 70 72 69 6E 0000:0040 67 66 72 61 6D 65 77 6F 72 6B 2F 63 6F 72 65 **DF** 0000:0050 4E 65 73 74 65 64 52 75 6E 74 69 6D 65 45 78 63 0000:0060 65 70 74 69 6F 6E 07 00 03 01 00 11 4A 6D 78 45 0000:0070 78 63 65 70 74 69 6F 6E 2E 6A 61 76 61 01 00 06 0000:0080 3C 69 6E 69 74 3E 01 00 15 28 4C 6A 61 76 61 - 2F 0000:0090 6C 61 6E 67 2F 53 74 72 69 6E 67 3B 29 56 0C 00 0000:00a0 06 00 07 0A 00 04 00 08 01 00 04 74 68 69 73 01 0000:00b0 00 26 4C 6F 72 67 2F 73 70 72 69 6E 67 66 72 61 0000:00c0 6D 65 77 6F 72 6B 2F 6A 6D 78 2F 4A 6D 78 45 78 0000:00d0 63 65 70 74 69 6F 6E 3B 01 00 03 6D 73 67 01 00 0000:00e0 12 4C 6A 61 76 61 2F 6C 61 6E 67 2F 53 74 72 69 0000:00f0 6E 67 3B 01 00 2A 28 4C 6A 61 76 61 2F 6C 61 6E

## Mida baitkoodiga teha saab?

- Baitkood jookseb Java Virtuaalmasinas (JVM)
- ▶ Baitkood on spetsifitseeritud Sun'i poolt
- Virtuaalmasinaid on rohkem kui slaid mahutab
	- Sun JVM
	- IBM J9 VM
	- ▶ Apple MRJ
	- ▶ BEA jRockit
	- ▶ Oracle JVM
	- MS JVM

...

 Blackdown Java, CVM, Excelsior JET, IcedTea, Jamiga, JamVM, Jaos, Mika VM, NanoVM, SableVM, Wonka VM

## Kuidas baitkoodi saada?

### $\triangleright$  Kompilaatoriga  $\odot$

- ▶ Sun javac
- ▶ Eclipse JDT
- ▶ Gcc GCJ
- IBM Jikes (arendus lõppenud)
- ▶ Excelsior JET
- ▶ JythonC (Python lähtekood kompileeritakse Java baitkoodi)

### Millest baitkoodi saab?

- $\blacktriangleright$  Java lähtekoodist  $\odot$
- ▶ Scala (OO & funktsionaal keel JVM jaoks)
- ▶ Groovy (OO keel JVM jaoks)
- ▶ Ruby lähtekoodist (JRuby)
- ▶ Pythoni lähtekoodist (Jython)
- ▶ Ada (JGNAT ja AppletMagic kompileerivad Ada baitkoodi)

Ajalugu

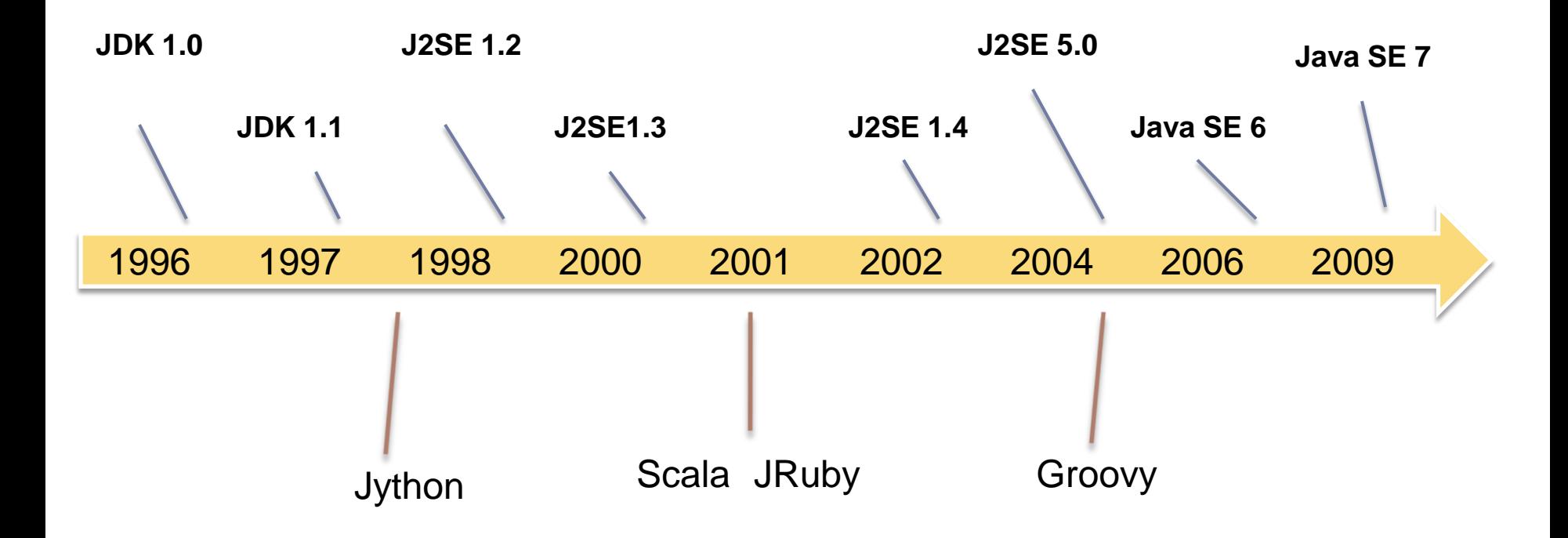

### Baitkood vs masinkood

- JIT Just in Time baitkood
	- Baitkood jookseb virtuaalmasinas
	- Programmi jooksmise ajal optimiseerib instruktsioone
		- Puhverdamine
		- Masinkoodi kompileerimine
- ▶ AOT Ahead of Time masinkood
	- ▶ Baitkood kompileeritakse masinkoodiks
	- ▶ Gcc GCJ, Excelsior JET

### Baitkood vs masinkood (2)

- ▶ JIT võib tihti peale olla efektiivsem kui AOT
	- ▶ Konkreetne CPU ja OP Süsteem
	- ▶ Runtime statistika
	- Globaalne koodi optimiseerimine
- ▶ JIT stardib aeglasemalt
- Muidugi saab AOT'ga konkreetse süsteemi jaoks kiire binaari kompileerida!

### Magasini põhised keeled

- ▶ Programmi mälu on organiseeritud 1...n magasinis
- Operaatorid "**söövad**" ja **lisavad** magasini väärtusi

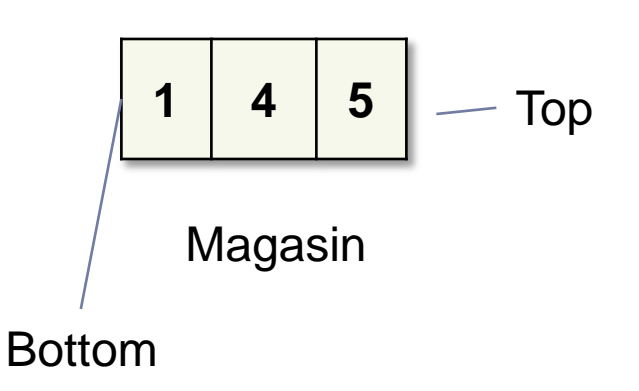

Näide. Olgu meil "+" operaator  $+(x,y) := x+y$ 

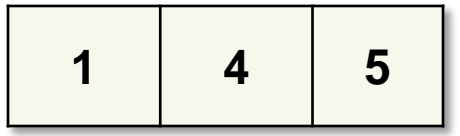

Magasin enne tehet

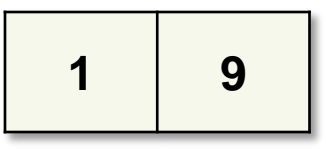

Magasin pärast tehet

## Magasini põhised keeled (2)

- Forth (1970)
- ▶ PostScript (1976)
- Java baitkood! (1996)
- ▶ Factor (2004)

### JVM baitkood detailsemalt

 $\blacktriangleright$ 

```
P_{\text{P}}<sub>NEW</sub> My<br>
NEP KESPECIAL MyClassLoader<br>
P_{\text{NLORE}} 2: myClassLoader<br>
P_{\text{NLORE}} 2: myClassLoader
   ASTORE<br>AS(S)<br>AINENUMBER 15 L1<br>LINEND 2: my Class
   AD(5)<br>L<sup>1</sup> NENUMBER 15 L3<br>LINEND 2: myClassLoader<br>ALOAD 2: myClass"
   ALOAD 2: myVIII..."<br>LDC "SampleClass"
   LDC "/"
   EDC''INVOKEVIRTUAL String.replace(CharSequence,CharSequence): String
   ALOAD 0: this
   INVOKEVIRTUAL AbstractExecuter.dump(): byte[]
   INVOKEVIRTUAL MyClassLoader.defineClass(String,byte[]): Class
   ASTORE 3: C
  \frac{12}{2} (15)
   EINENUMBER 1612<br>ALOAD 3: 0<br>FDC : 0 3: 0
   ALOAD 3: C
   EDC India<br>ICON Thain"
   EDC Thain
  CONST 1<br>DUBWARRAY Class
DUBWARRAY Class
```
# Kompileeritud klassi struktuur

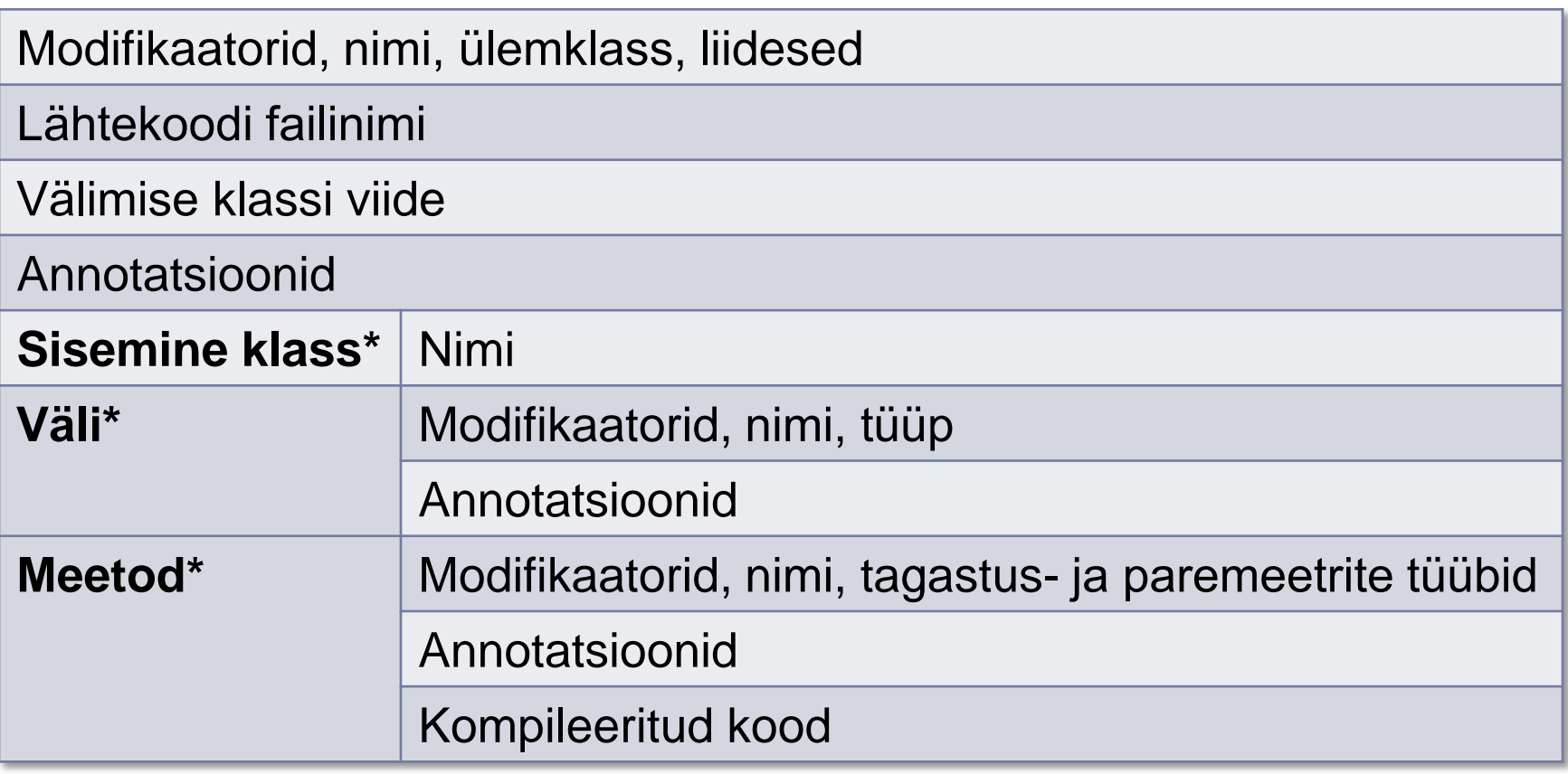

### Konstruktor

```
public class InitTest {
  public InitTest() { throw new Error("viga"); }
  public static void main(String[] a) {
    new InitTest();
  }
}
```

```
Exception in thread "main" java.lang.Error: viga
at InitTest.<init>(InitTest.java:5)
at InitTest.main(InitTest.java:9)
```
Konstruktor on meetod nimega **<init>**

```
Staatiline "konstruktor"
```

```
public class StaticInitTest {
  static {
    if (1 == 1) throw new Error("viga");
  }
  public static void main(String[] a) {}
}
```

```
java.lang.Error: viga
at StaticInitTest.<clinit>(StaticInitTest.java:3)
Exception in thread "main"
```
Staatiline "konstruktor" on meetod nimega **<clinit>**

```
Sisemine klass
```

```
public class A {
  public void meetod() { throw new Error("viga"); }
  public class B { public B() { meetod(); } }
  public static void main(String[] a) {
    new A().new B();
  }
}
```

```
Exception in thread "main" java.lang.Error: viga
at A.meetod(A.java:3)
at A$B.<init>(A.java:6)
at A.main(A.java:9)
```
Sisemine klass on iseseisev klass nimega **välimineklass\$sisemineklass**

```
Sisemine klass (2)
```

```
public class A {
  private void meetod() { throw new Error("viga"); }
  public class B { public B() { meetod(); } }
  public static void main(String[] a) {
    new A().new B();
  }
}
```

```
Exception in thread "main" java.lang.Error: viga
at A.meetod(A.java:2)
at A.access$0(A.java:2)
at A$B.<init>(A.java:3)
at A.main(A.java:5)
```
Sisemise klassi jaoks luuakse abimeetodid nimega **access\$0, access\$1** jne

### Jooksutamise magasin

```
class Test {
```
}

```
public static void main(String[] a) { meetod1(); }
static void meetod1() { meetod2(); }
static void meetod2() { throw new Error("Viga"); }
```

```
java.lang.Error: Viga
at Test.meetod2(Test.java:4)
at Test.meetod1(Test.java:3)
at Test.main(Test.java:2)
Exception in thread "main"
```
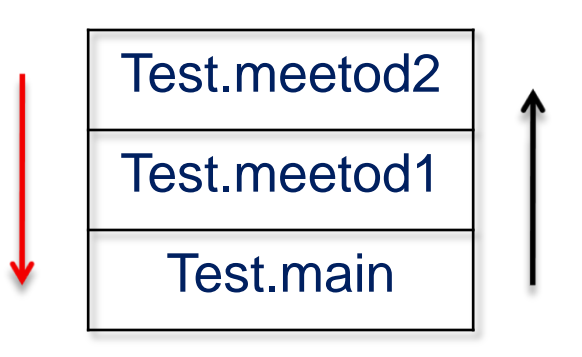

### Jooksutamise magasin (2)

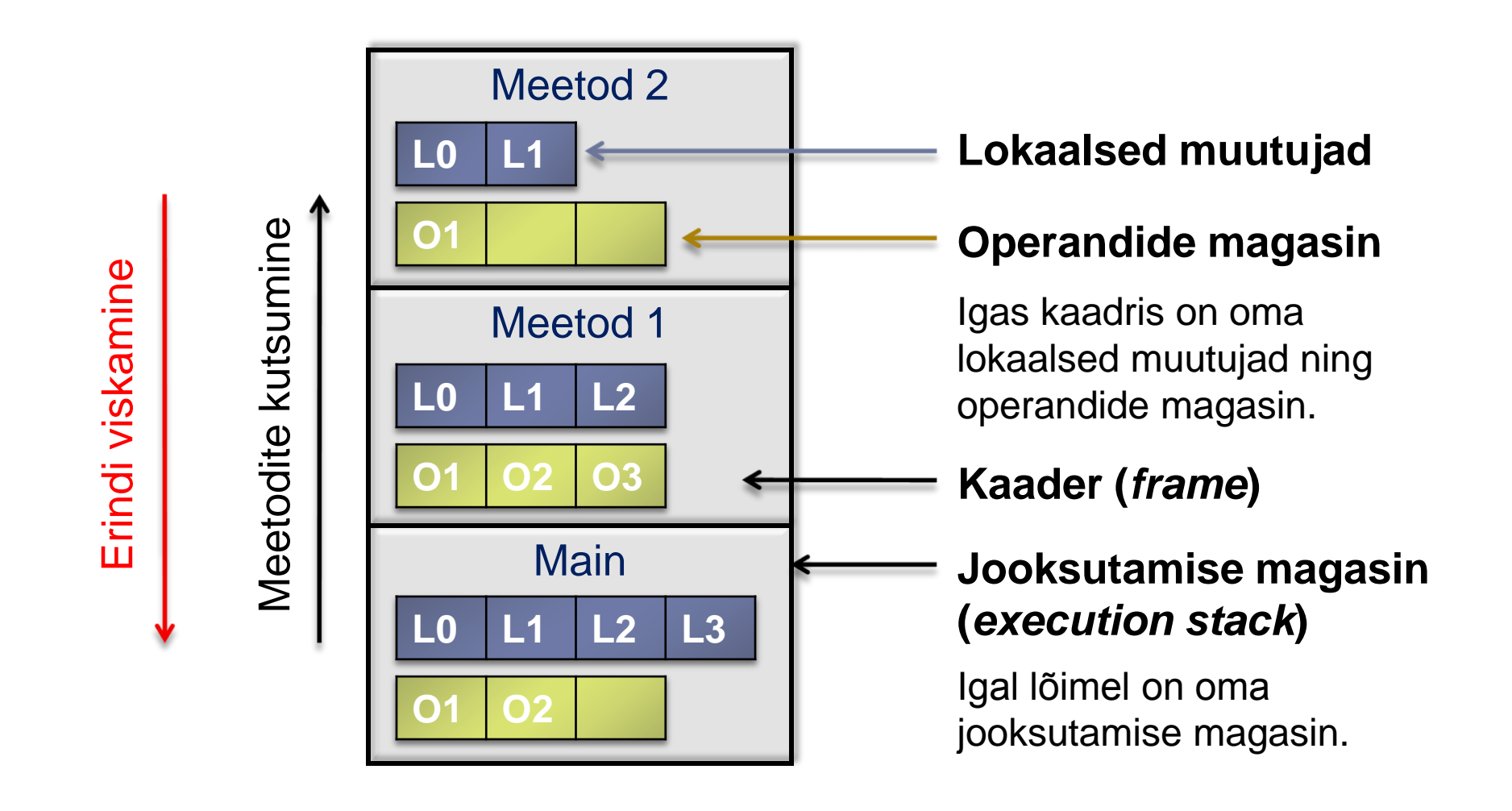

D

### Instruktsioon

▶ Kompileeritud meetodi kood koosneb käskudest e. **instruktsioonidest**

### $\blacktriangleright$  Kaks rühma:

- Instruktsioonid, mis tõstavad väärtusi **lokaalsete muutujate** ja **operandide magasini** vahel
- ▶ Instruktsioonid, mis kasutavad ainult **operandide magasini**

### Instruktsiooni näide

#### **Instruktsioon:**

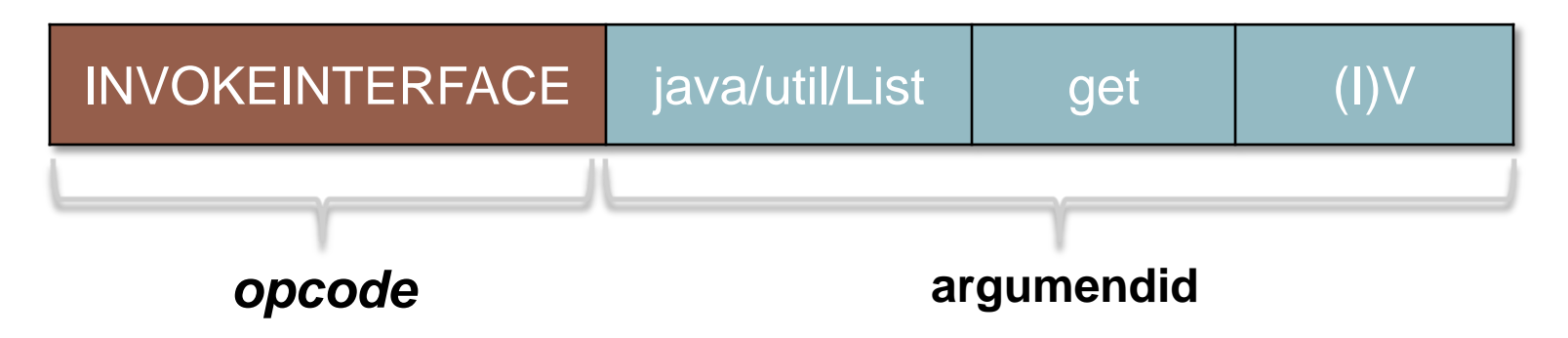

#### **Operandide magasin instruktsiooni rakendamisel:**

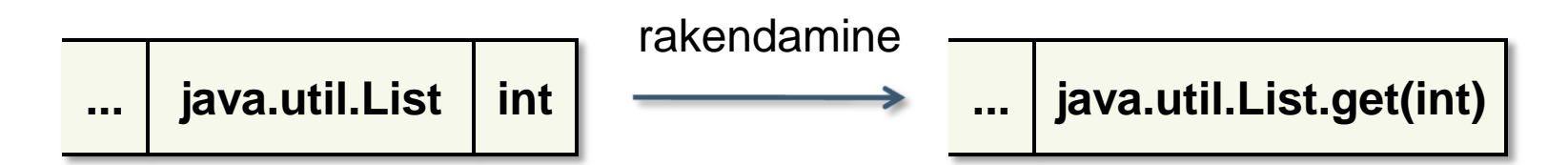

viimased 2 elementi eemaldatakse ning lisatakse 1 uus element

# Lokaalsete muutujate instruktsioonid

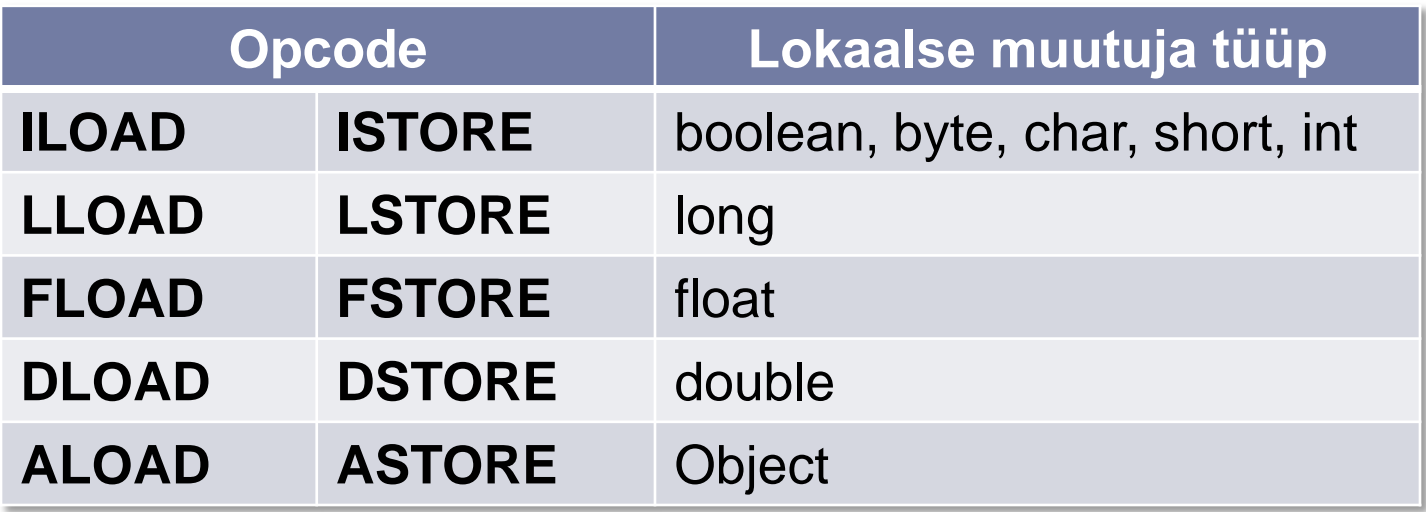

- *x***LOAD** loeb lokaalse muutuja ning lisab selle magasini.
- *x***STORE** eemaldab magasinist elemendi ning salvestab selle lokaalseks muutujaks.
- Üks argument, mis määrab ära lokaalse muutuja indeksi.

# Magasini instruktsioonid

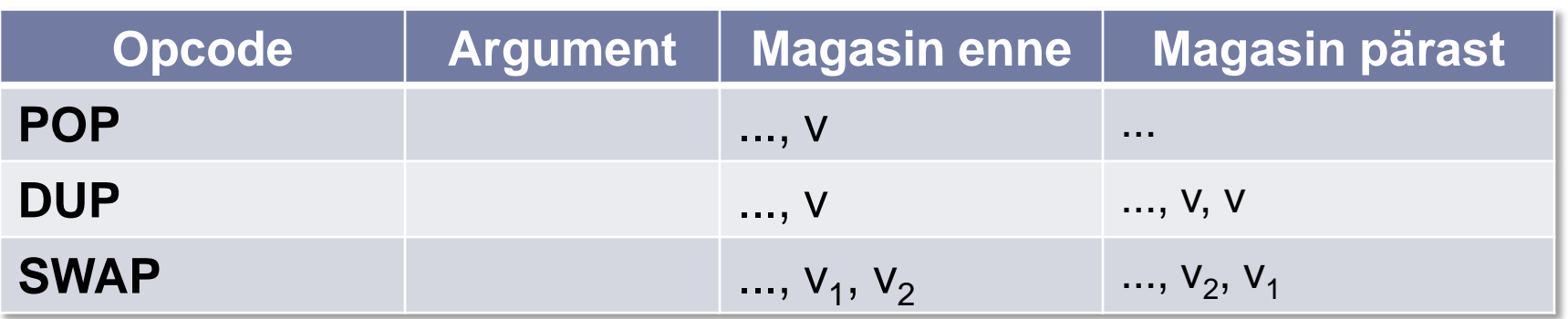

- **POP** eemaldab magasinist viimase elemendi
- **DUP** lisab magasini viimasest elemendist koopia
- **▶ SWAP** loeb magasinist kaks elementi ning lisab samad elemendid vastupidises järjekorras

## Konstantide instruktsioonid

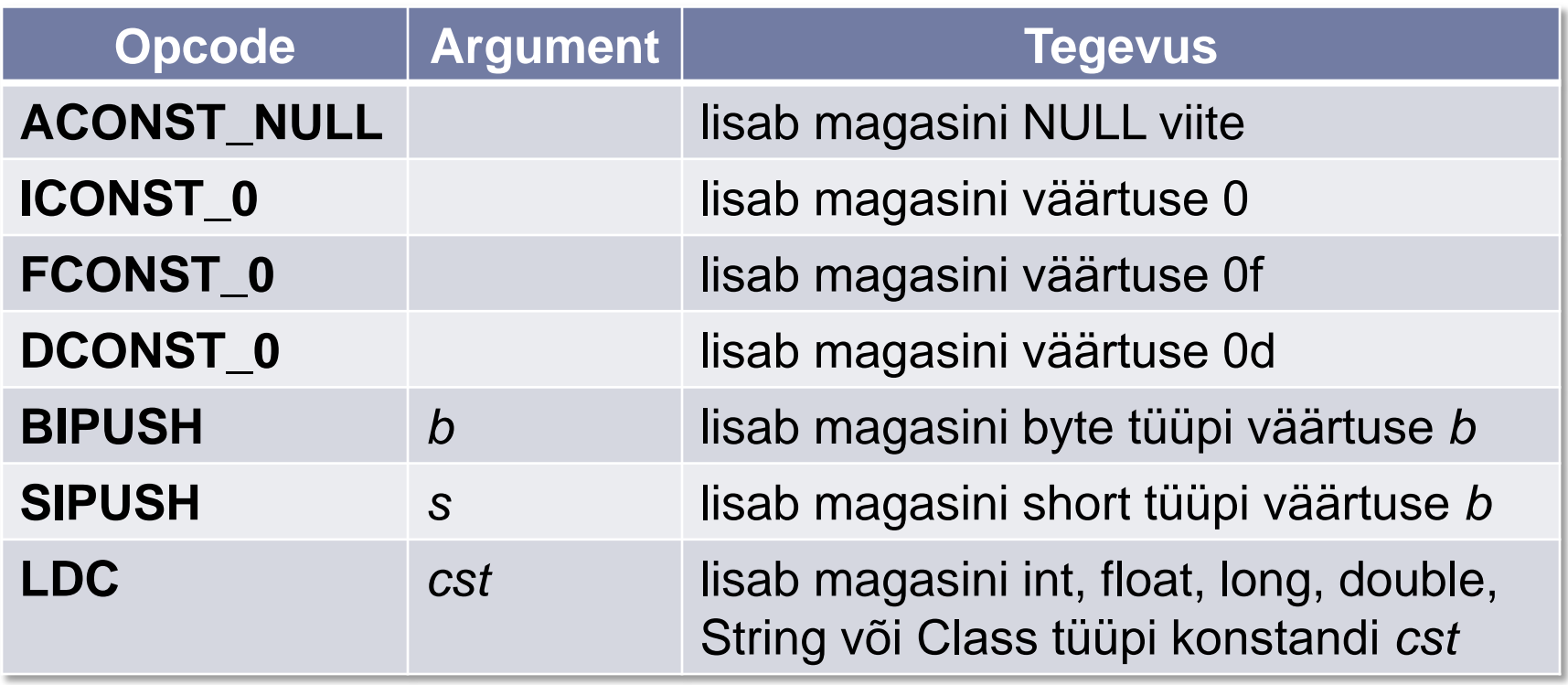

## Aritmeetika instruktsioonid

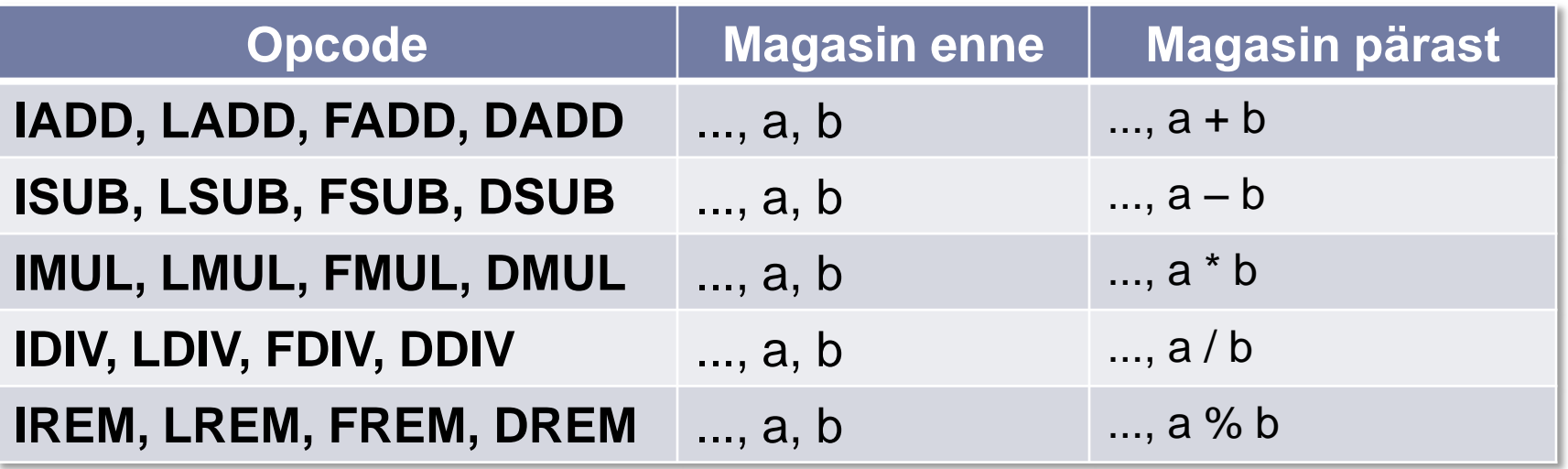

## Teisenduste instruktsioonid

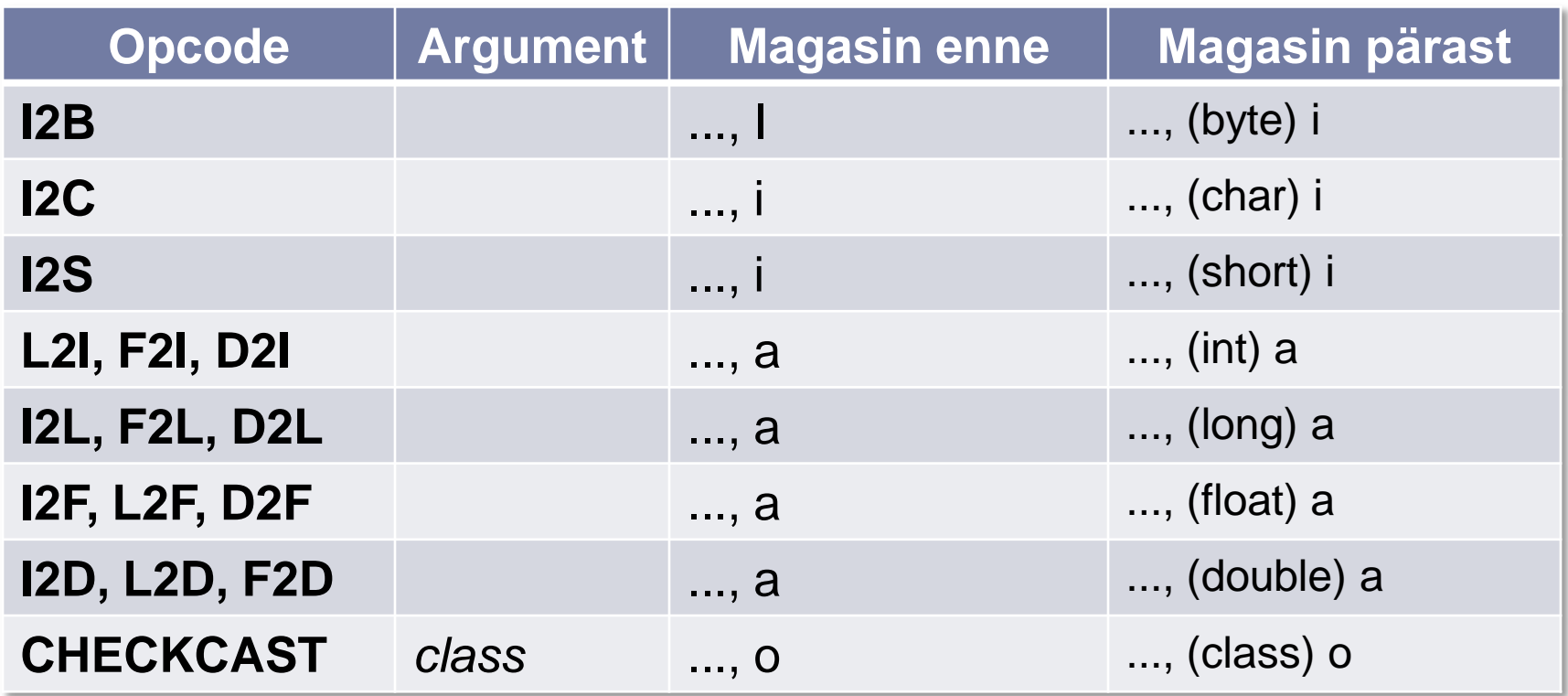

# Objektide instruktsioonid

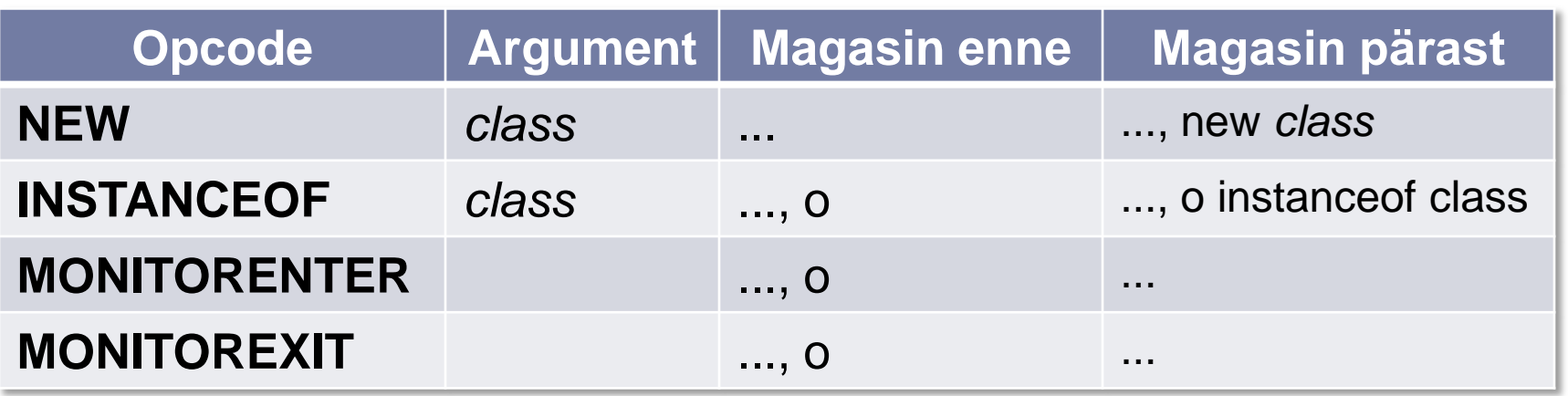

- **MONITORENTER** lukustab objekti antud lõime poolt
- **MOINTOREXIT** vabastab objekti antud lõime poolt

# Väljade instruktsioonid

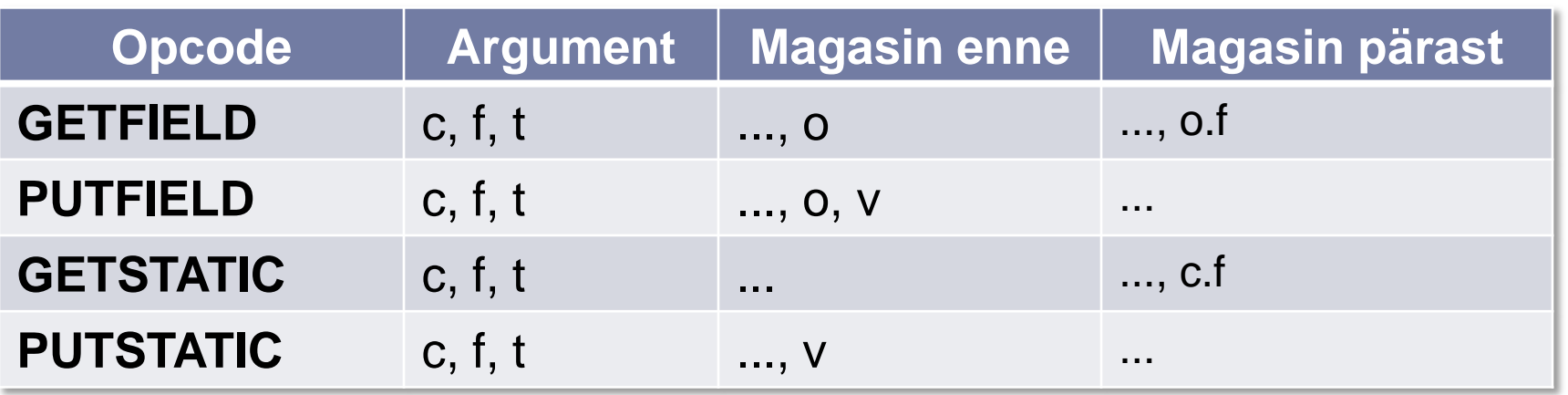

- **GETFIELD** eemaldab magasinist **objekti viite** ning lisab selle objekti väljalt loetud **väärtuse**
- **PUTFIELD** eemaldab magasinist **objekti viite** ja **väärtuse** ning salvestab selle objekti väljale
- **GETSTATIC** ja **PUTSTATIC** teevad sama staatiliste meetodite korral

# Meetodite instruktsioonid

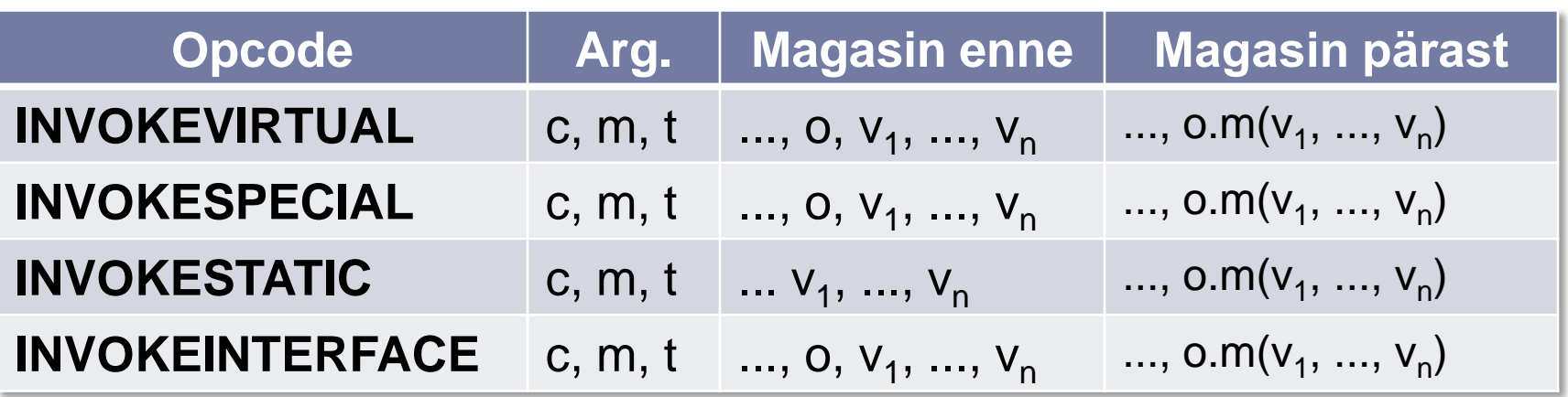

- Magasinist eemaldatakse niipalju elemente kui on meetodil argumente, lisaks üks objekti viit (v.a staatilise meetodi korral)
- **INVOKEVIRTUAL** käivitab klassis defineeritud meetodi
- **INVOKESPECIAL** käivitab privaatseid meetodeid ja konstruktoreid
- **INVOKESTATIC** käivitab staatilisi meetodeid
- **INVOKEINTERFACE** käivitab liideses defineeritud meetodeid

# Hüpete instruktsioonid

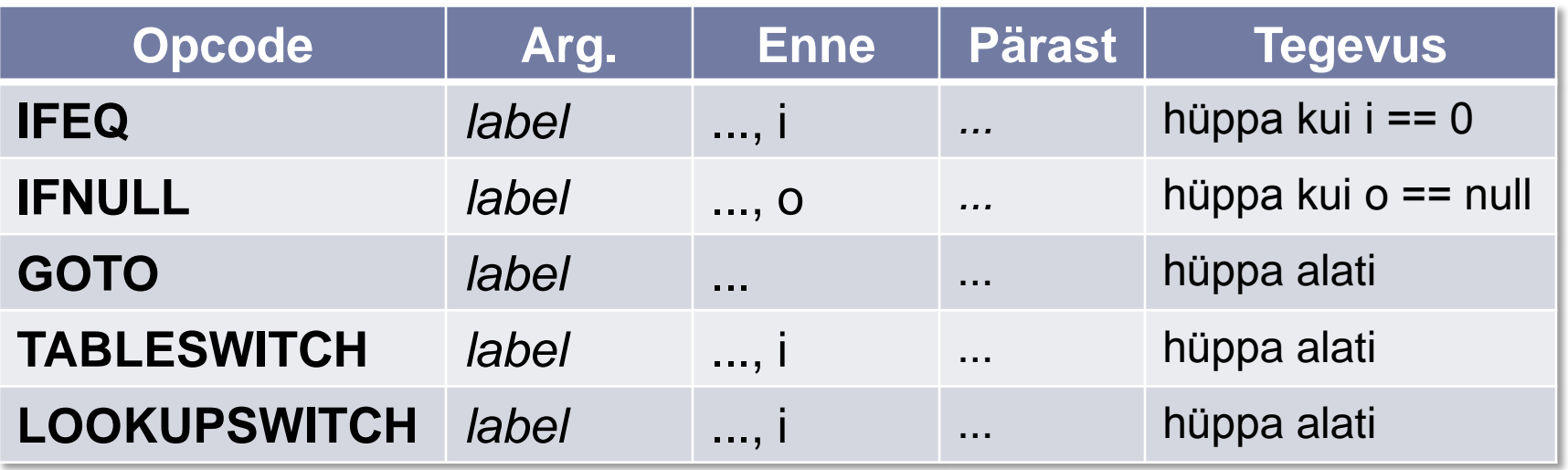

- Kõik instruktsioonid ei mahu slaidile ära
- ▶ Hüppamist kasutatakse if, for, do, while, break, **continue** jaoks
- **TABLESWITCH** ja **LOOKUPSWITCH** on **switch** jaoks

### Tagastamise instruktsioonid

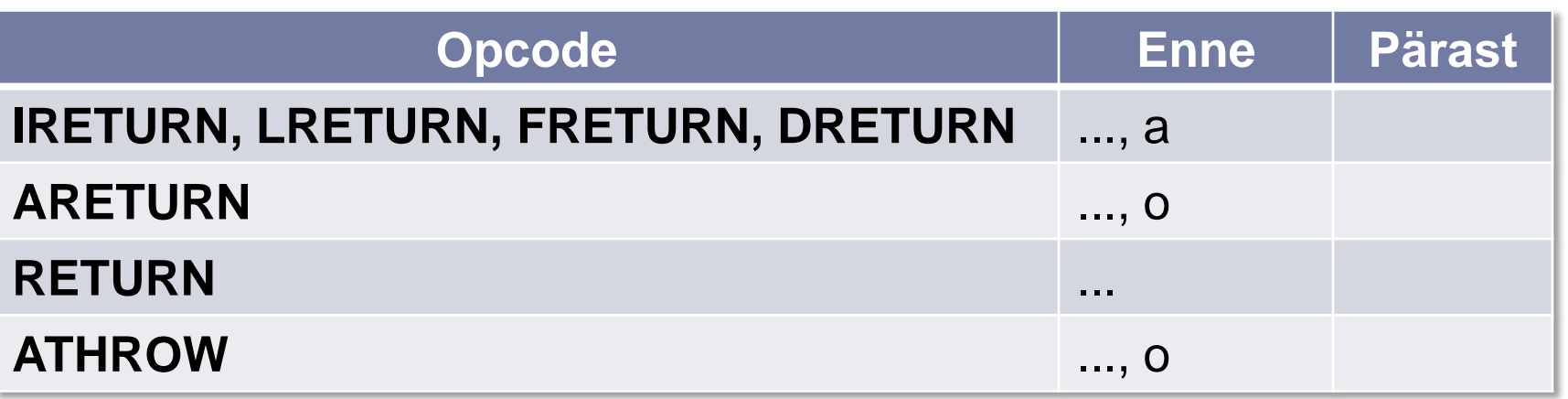

- *x***RETURN** lõpetab meetodi täitmise ja tagastab väärtuse
- **RETURN** on **void** tüüpi meetodite jaoks
- **ATHROW** lõpetab meetodi täitmise ja viskab erindi

### Demo

 $\blacktriangleright$ 

# Miks?

### **Aspektid**

- Logimine
- Autoriseerimine
- Vahemälu (*cache*)
- ▶ Transaktsioonid
- **Sogastamine** (*obfuscation*)
- **JavaRebel** (baitkoodi kuum laadimine)
- **Terracotta** (JVM tasemel klasterdamine
- **Jätkud** (lõimede osaline serialiseerimine)
- **Sulundid** (*closures*)
- **Oleku versioneerimine**

### Täname

 $\blacktriangleright$ 

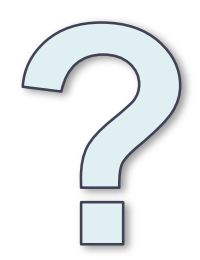